## **ChartType.Scatter**

## **Description**

Enumerations for scatter chart types

```
 public sealed class Scatter : ChartPrototype
Public NotInheritable Class Scatter
   Inherits ChartPrototype
  C#
  vb.net
```
## **Remarks**

By default, the series' lines are visible. To disable them, set the "Series.Line.Visible = false".

## **Values**

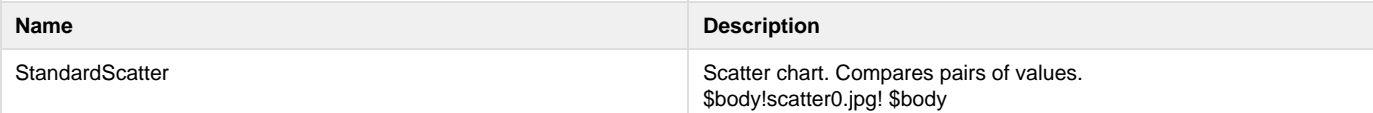